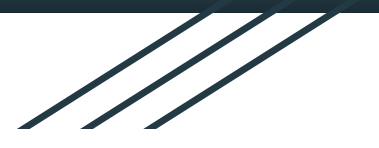

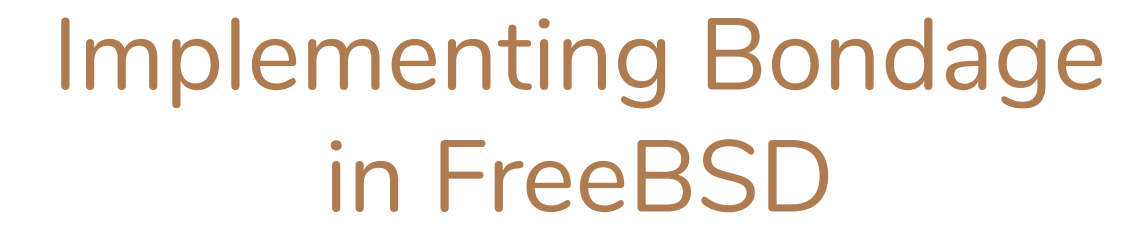

**Alex Stanescu Cal Lavicka**  $9/16/19$ 15-412 F'19

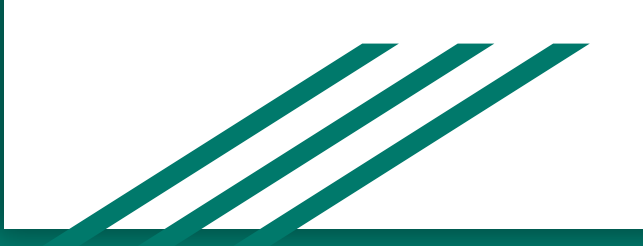

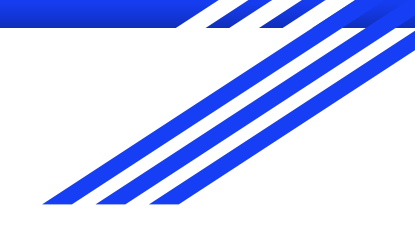

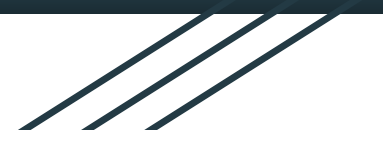

# Implementing the PSPAT Subsystem in **FreeBSD**

**Alex Stanescu Cal Lavicka**  $9/16/19$ 15-412 F'19

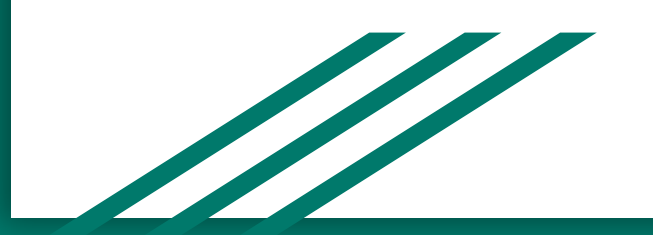

## The Problem

- Virtual Machines in data centers can easily generate millions of packets/second
- Current systems have a single point of contention that causes ● **clients** major slow-downs, or introduces bugs.
	- 1(a): Problems here arise from hardware  $\circ$ being designed with the average case in mind
	- Transmissions are completely serialized,  $\circ$ and cannot sustain more than 1-2Mpps

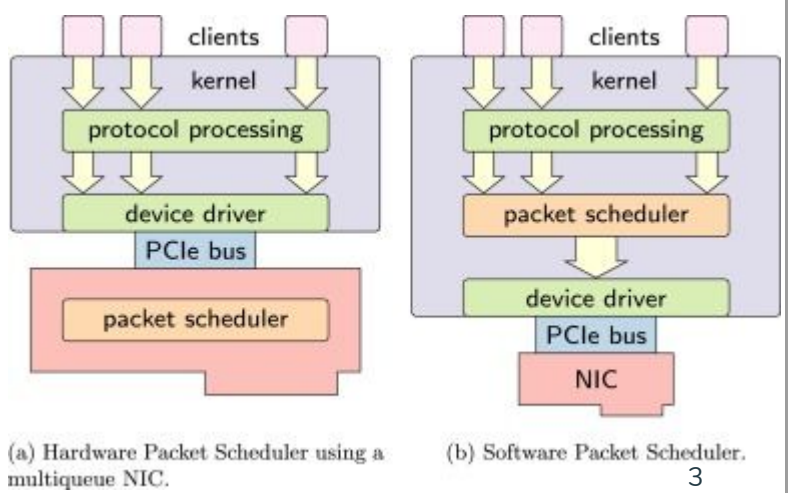

## PSPAT Subsystem

- **PSPAT = Parallel Scheduling PArallel Transmission** ●
- PSPAT uses two sets of mailboxes to decouple clients, the  $\bullet$ scheduling algorithm and the actual delivery of packets to the **NIC** 
	- Mailboxes are implemented as lock-free queues otherwise  $\circ$ you have a lot of contention

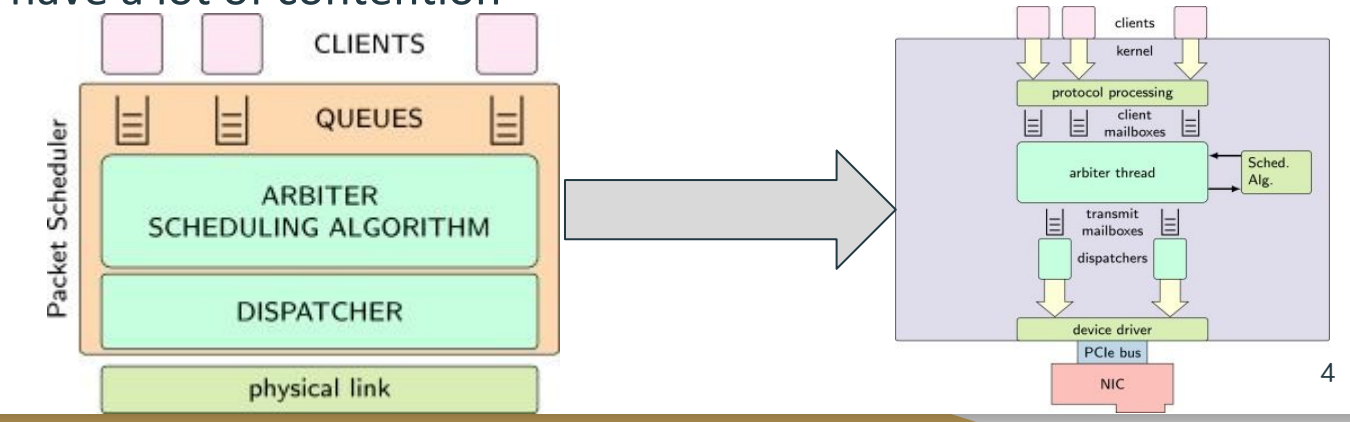

## Giuseppe

- Professor at Università di Pisa, Italy  $\bullet$
- **Chess Wizard**
- Works on FreeBSD and Linux source
- Co-author on PSPAT paper  $\bullet$
- ●●●●● **Implementer of Linux Fork**  $\bullet$

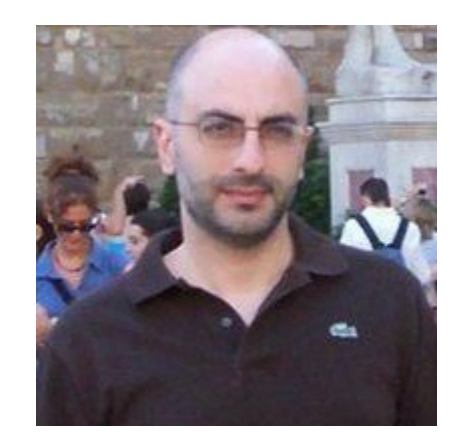

#### Lines of code analysis

- In sys/net folder of FreeBSD: ~90000 lines of code
- Linux implementation: ~2000 lines of code
- Failed implementation: ~1500 lines of code
- Expected lines for a good implementation: ~2000 lines
	- Mailbox  $\sim$  500  $\bigcap$
	- Dispatching ~1500  $\circ$

# Licensing

- Existing PSPAT implementation (made by Giuseppe) in Linux, but not merged, so licensing is up in the air (?)
- FreeBSD has a BSD license
	- Redistributions retain license,  $\circ$ but not modifications
	- Binaries also have modifications  $\bigcirc$
	- So, better than GPL  $\bigcirc$

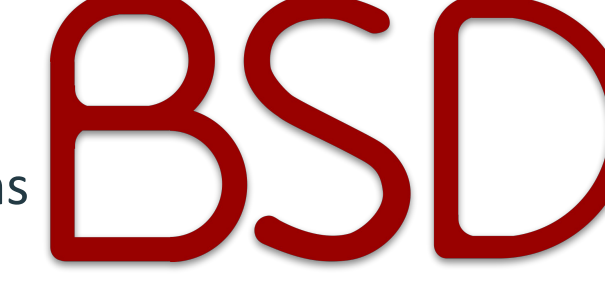

#### Resources

- https://github.com/giuseppelettieri/linux-pspat/tree/pspat-4.13/net/psp  $at$  <- Linux Implementation
- https://github.com/theGodlessLakra/freebsd-pspat/tree/projects/pspat/s  $\bullet$ ys/net/pspat <- Failed FreeBSD Implementation
- https://www.sciencedirect.com/science/article/pii/S0140366417300804  $\bullet$ <- PSPAT paper
- Giuseppe  $\bullet$

# std::acceptance\_process

- Standard process is
	- Either submit a change via the FreeBSD bug submission  $\bigcirc$ form
	- Or submit a patch to the appropriate mailing list and ○ have senior members approve it
- However, this project is going to go through Giuseppe, who will review code and help us decide how to merge once we're done.